## *Актуально* **РЕПОРТЕР**

## **В МИНИСТЕРСТВЕ ТРУДА И СОЦИАЛЬНОЙ ЗАЩИТЫ РАЗРАБОТАЛИ КОМПЛЕКС МЕР ПО СОВЕРШЕНСТВОВАНИЮ ОХРАНЫ ТРУДА**

**Подробнее о том, что предстоит сделать, шла речь на пресс-конференции, которая состоялась накануне Всемирного дня охраны труда в республиканском Доме прессы. Участие в ней приняли заместитель Министра труда и социальной защиты Республики Беларусь И. Г. Старовойтов, начальник управления охраны и государственной экспертизы условий труда Минтруда и соцзащиты И. А. Карчевский и первый заместитель директора Департамента государственной инспекции труда А. В. Семич.**

ак отметил И. Г. Старовойтов, проведе-<br>
ние Всемирного дня охраны труда имеет<br>
огромное значение для современного ние Всемирного дня охраны труда имеет огромное значение для современного развития этой сферы. Ежегодно Международная организация труда (МОТ) готовит к этому дню специальный доклад, рассматривая различные вопросы: от разработки систем управления охраной труда, охраны труда молодежи до «зеленой экономики» и многих других. Нынешний доклад «Охрана труда – основа будущей сферы труда» опирается на 100-летний опыт работы МОТ в сфере охраны труда. В нем дается оценка рискам и вызовам, которые несет современное производство, предлагаются пути решения вопросов охраны труда в будущем.

Что касается Республики Беларусь, то, как прозвучало на пресс-конференции, обеспечению безопасности и охраны труда в нашей

стране отдается приоритетное значение. В частности, принят Закон «Об охране труда», а также Указ Президента Республики Беларусь № 376 «О мерах по совершенствованию контрольной (надзорной) деятельности». Главная цель всей работы – предотвращение производственного травматизма. В этом направлении, по словам И. Г. Старовойтова, достигнуты определенные результаты. Так, с 1992 г. коэффициент частоты общего производственного травматизма, рассчитанный на 100 тыс. работников, снизился в 10 раз, смертельный травматизм – в 2,5 раза.

Однако в прошлом году отмечен общий рост травмированных (на 19,6 %), а также погибших (на 25,2 %). В первом квартале 2019 г. уровень производственного травматизма несколько снизился, но менее острой проблема не становится. Поэтому на недавнем заседании Президиума Совета Министров Республики Беларусь был поддержан комплекс мер по совершенствованию охраны труда в организациях, предложенный Минтруда и соцзащиты. Он предусматривает совершенствование политики в данной сфере как в целом по стране, так и в конкретных отраслях. В частности, в сельском хозяйстве, строительстве и на транспорте, на которые в сумме приходится половина случаев смертельного травматизма и более 40 % общего. В этих отраслях высока доля ручного труда с нахождением работников в опасных зонах, поэтому задача республиканских органов госуправления – активизировать процесс модернизации производства, исключая человеческий фактор как предпосылку производственного травматизма.

Еще одна из предложенных мер - совершенствование подходов к обязательному страхованию от несчастных случаев на производстве и профессиональных заболеваний. Организации, где минимальный травматизм или его нет вовсе, планируется поощрять за счет снижения тарифа по страховым отчислениям.

Параллельно Міністерством ведется работа по оптимизации нормативных правовых актов по охране труда - для уменьшения числа документов, регламентирующих одну и ту же сферу деятельности. Как уточнил И. А. Карчевский, это делается для либерализации экономики и упрощения ведения бизнеса. К примеру, в настоящее время идет переработка правил охраны труда, касающихся производства пищевой продукции и оказания бытовых услуг. В сфере бытовых услуг упор будет сделан на разработку типовых инструкций по охране труда, что позволит соблюсти необходимые меры безопасности.

По словам И. А. Карчевского, порой руководители организаций рапортуют, что у них внедрены СУОТ. Однако перечень нормативных правовых актов, которые применяются в организациях для обеспечения безопасности работников, зачастую содержит далеко не все документы, которые необходимо соблюдать при определенном виде деятельности. Поэтому в правила по охране труда будут включены нормы, которые содержатся в технических нормативных правовых актах, обязательных для применения всеми субъектами хозяйствования.

Новшества ожидаются и в сфере безопасности производства. В настоящий момент не все виды работ, которые относятся к категории опасных, попадают под действие основных нормативных правовых актов - Закона «Об охране труда» и Закона «О промышленной безопасности». Так, некоторые краны, которые применяются в организациях, не попадают под действие правил охраны труда, утвержденных МЧС в рамках закона «О промышленной безопасности». В частности, речь идет о кранах, устанавливаемых над станками и другим технологическим оборудованием. Чтобы исключить пробел в законодательстве и не допускать нарушений требований безопасности при эксплуатации кранов малой грузоподъемности, будут дополнены соответствующие главы правил.

Кроме того, как рассказал И. А. Карчевский, чтобы поднять эффективность работы по охране труда, в подпрограмму 2 «Охрана труда» Государственной программы о социальной защите и содействии занятости населения на 2016-2020 годы включены конкретные мероприятия по разработке соответствующих нормативных правовых актов, обеспечению безопасности рабочих мест. Одно из ключевых направлений - пропаганда здоровых и безопасных условий труда. В этом году будет проведен конкурс на лучшую организацию этой работы среди местных исполнительных и распорядительных органов.

А. В. Семич акцентировал внимание на нововведениях, которые претерпела государственная политика в сфере охраны труда после принятия Указа Президента от 16 октября 2017 г. № 376 «О мерах по совершенствованию контрольной (надзорной) деятельности». Одна из основных задач, предусмотренных Указом, снижение проверочной нагрузки на организации и придание надзорной деятельности преимущественно профилактического характера. При этом – не в ущерб осуществлению надзора. Как известно, в 2018 г. был объявлен мораторий на проведение выборочных плановых проверок. А внеплановые проверки назначались в том случае, если нарушение невозможно было устранить другими способами. Департамент государственной инспекции труда, как и другие надзорные органы, основной упор сделал на профилактику: в 2018 г. проведено 90 внеплановых проверок, свыше 1600 мониторингов и более 2 тыс. обследований по заявлениям проверяемых субъектов. Различие двух последних

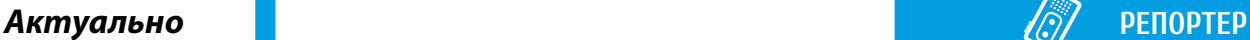

формы работы в том, что мониторинг предлагается субъекту, а обследование проводится по его заявлению (инициатива исходит непосредственно от руководителя организации). И в том и в другом случае, если есть нарушения, то организация получает рекомендации по их устранению, а мера административной ответственности к должностным и юридическим лицам не применяется.

Специальное расследование несчастных случаев на производстве 376-й Указ относит к категории мероприятий технического (технологического, поверочного) характера. Если в ходе специального расследования выявлены нарушения требований охраны труда, то по его результатам выдается обязательное для исполнения предписание по их устранению. Если субъект хозяйствования недостатки устранит, то меры административного воздействия также применяться не будут. Исключение составляют только те нарушения, в результате которых работник погиб или получил травму.

По словам А. В. Семича, существенно изменились подходы и к планированию проверок. Если прежде они проводились с определенной периодичностью, то сейчас субъекты хозяйствования для назначения выборочной проверки отбираются исходя из утвержденных критериев риска. Каждое министерство для своих надзорных органов утвердило критерии риска, которые позволяют назначить выборочную проверку субъекта. Если говорить о критериях Департамента, то один из основных – прозрачность надзорной деятельности (с соответствующим приказом можно ознакомиться на сайтах Минтруда и соцзащиты и Департамента госинспекции труда).

Организации с потенциально высокими уровнями риска – те, где были несчастные случаи на производстве и для которых Белгосстрах установил надбавки к страховым тарифам по обязательному страхованию от несчастных случаев на производстве и профзаболеваний.

Организации, не имеющие надбавок, не рассматриваются как потенциальные субъекты для проверок. Установит Белгосстрах надбавки для определенной организации или нет, будет известно до 1 декабря 2019 г. Если надбавки нет, то в 2020 г. государственный инспектор труда на выборочную проверку не придет.

А. В. Семич также напомнил о том, что Департамент не отказывается от традиционных форм профилактической работы, которая проводится на протяжении многих лет: подготовка информационных писем, проведение лекций, участие в семинарах и другие. Большой объем профилактической работы наряду с Департаментом проводят управления и комитеты по труду, занятости и социальной защите под эгидой местных исполнительных и распорядительных органов. Это, прежде всего, работа мобильных групп для оказание практической и методической помощи организациям в обеспечении безопасных условий труда. Такие мобильные группы с 2007 г. действуют в каждом районе, каждом городе и на практике доказали свою эффективность.

В соответствии с п. 8 Директивы Президента от 11 марта 2004 г. № 1 «О мерах по укреплению общественной безопасности и дисциплины» на основании анализа нарушений в сфере охраны труда и производственного травматизма Минтруда и соцзащиты утверждает ежегодный план мероприятий по их профилактике. Для повышения эффективности работы план координирует деятельность Департамента, управлений и комитетов по труду, занятости и социальной защите, заинтересованных структурных подразделений – управления охраны и государственной экспертизы условий труда Минтруда и соцзащиты, а также ведомственного журнала «Охрана труда и социальная защита».

> *Подготовил: Ю. А. Бествицкий, корреспондент журнала*